## Fiche

## • **La table de 2**

**2**  $\times$  6 = 6  $\times$  **2** = 12. On obtient le même résultat en faisant 6 + 6.

## • **La table de 3**

 $3 \times 6 = 6 \times 3 = 18.$ On obtient le même résultat en ajoutant 6 au produit 2 × 6 (égal à 12).

## • **La table de 4**

 $4 \times 6 = 6 \times 4 = 24.$ On obtient le même résultat en calculant le double de 6 (égal à 12) puis le double de 12.

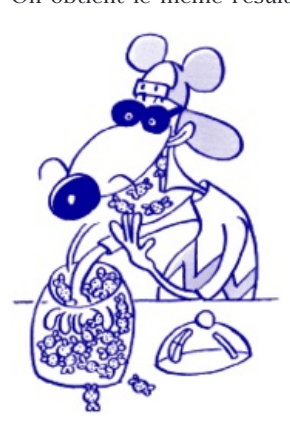

© 2000-2025, Miscellane